## <<Premiere Pro CS4 >>>

<<Premiere Pro CS4

- 13 ISBN 9787302224082
- 10 ISBN 7302224080

出版时间:2010-6

页数:416

PDF

更多资源请访问:http://www.tushu007.com

# $\vert$  <<Premiere Pro CS4  $\vert$  >>

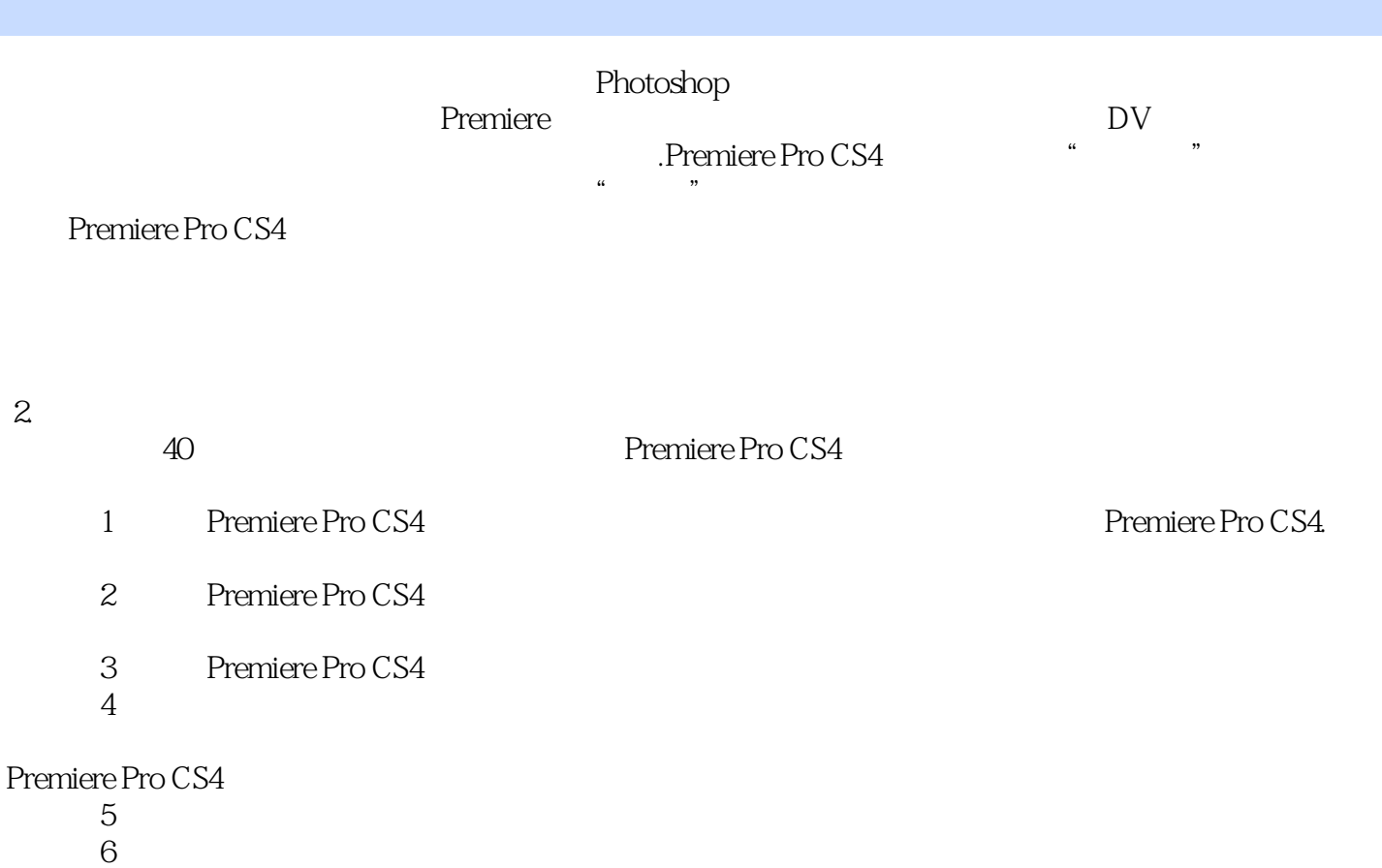

### <<Premiere Pro CS4 >>>

, tushu007.com

Adobe Premiere Pro CS4

10 Premiere Pro CS4 9

 $9$ 

# $\vert$  <<Premiere Pro CS4  $\vert$  >>

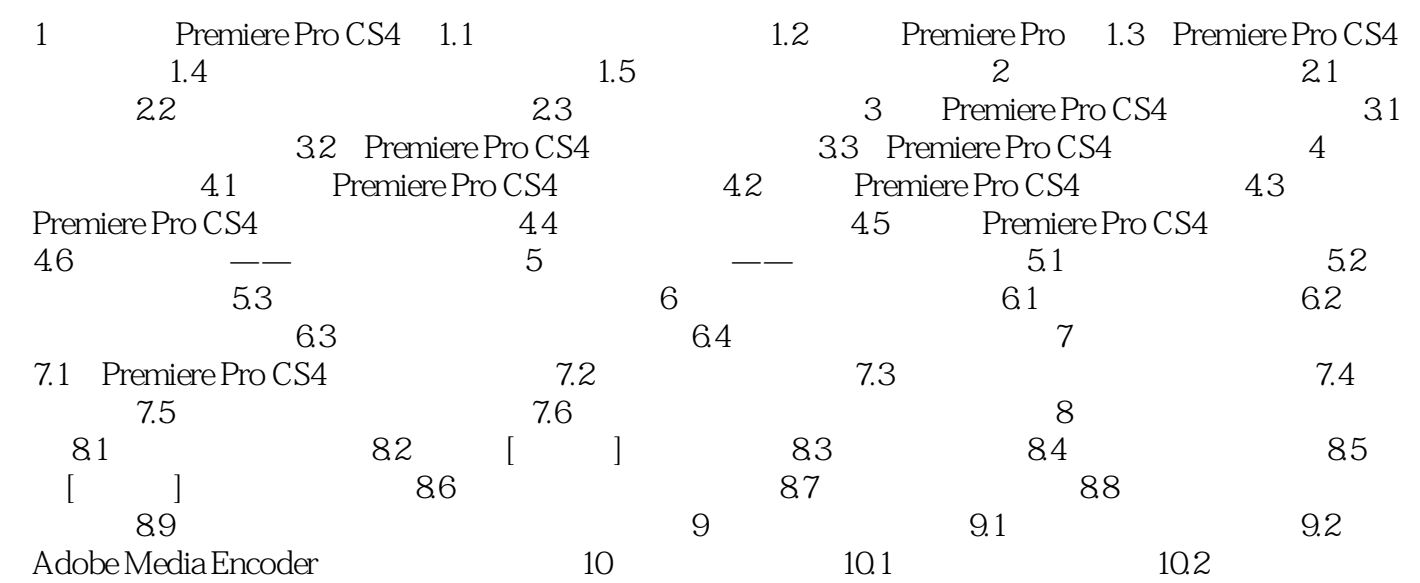

### <<Premiere Pro CS4 >>>

Premiere Pro CS4

Premiere Pro CS4 Premiere Pro CS4

Premiere Pro CS4

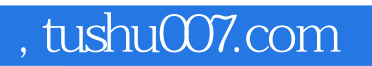

## <<Premiere Pro CS4 >>>

本站所提供下载的PDF图书仅提供预览和简介,请支持正版图书。

更多资源请访问:http://www.tushu007.com